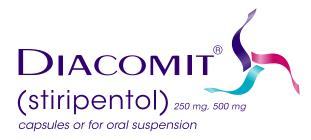

# **MAKE THE DIACOMITMENT IN 3 STEPS**

Follow these three steps to get your patient started on DIACOMIT<sup>®</sup> (stiripentol) today. Make a photocopy of this checklist or download more copies at **diacomit.com/resources**.

### 1. FAX THE FOLLOWING TO THE SPECIALTY PHARMACY AT 833-871-4137

- A completed Patient Enrollment Form, available at **diacomit.com/PEF**.
- A copy of your patient's insurance card (front and back).

A prescription with clear dosing and titration instructions.

- » DIACOMIT is available in 250 mg and 500 mg dosages in either capsules or fruit-flavored powder to be mixed in water.
- » The recommended oral dosage is 50 mg per kilogram per day, divided into 2 or 3 doses daily, based on age and weight.
- □ Your patient's medical records.
  - » Ensure your patient's chart has a Dravet diagnosis code:
    - Dravet syndrome **(G40.83)**, polymorphic epilepsy in infancy (PMEI) or severe myoclonic epilepsy in infancy (SMEI)
    - Dravet syndrome, intractable, with status epilepticus (G40.833)
    - Dravet syndrome, intractable, without status epilepticus (G40.834)
- List of your patient's current medications.

## 2. COMPLETE PRIOR AUTHORIZATION REQUEST (IF APPLICABLE)

U Work with the specialty pharmacy to complete and submit required payer forms.

- ☐ If needed, complete a letter of medical necessity. A sample is available at **diacomit.com/necessity-letter**.
- □ If needed, complete a letter of appeal. A sample is available at **diacomit.com/appeal-letter**.

#### 3. STAY CONNECTED AND FOLLOW UP

- □ Notify your patient or their caregiver that the specialty pharmacy will reach out to coordinate shipment and delivery.
- Save the Biocodex By Your Side number. Reach us at 833-248-0467, Monday – Friday, 8 a.m. – 8 p.m. Eastern time.

#### Please review the full Prescribing Information at diacomit.com/Pl.